## **NOTIFICARE PREEMPTORI**

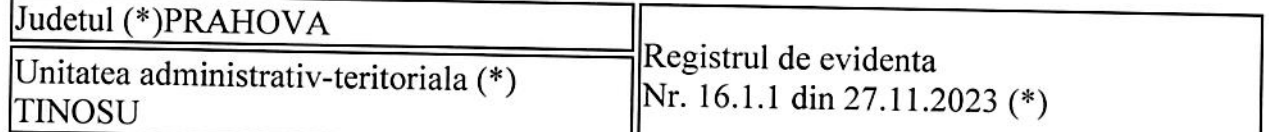

In temeiul art. 6 alin. (6) din Legea nr. 17/2014 privind unele masuri de reglementare a vanzarii terenurilor agricole situate in extravilan si de modificare a Legii nr. 268/2001 privind privatizarea societatilor ce detin in administrare terenuri proprietate publica si privata a statului cu destinatie agricola si infiintarea Agentiei Domeniilor Statului, cu modificarile si completarile ulterioare, prin prezenta se aduce la cunostinta GHEORGHE MARGARETA-MAGDALENA, CNP/  $(*)$ , nr. de inregistrare  $\ldots$ . (\*\*), in calitate de Preemtor rang 3, avand domiciliul/resedinta/sediul social/secundar in: localitatea bl. . . - .., sc. . . - .., et. . . - .., ap. . . - .., judetul/sectorul PRAHOVA, codul postal 107610, e-mail .. - .., tel. .. - ..,

Oferta de vanzare nr. 16 din data de 27.11.2023, depusa de TĂRICEANU MARIN și TĂRICEANU NICULAIE, privind terenul agricol situat in extravilan, in suprafata de 0,05 (ha), reprezentand cota-parte 1/1, nr. Cadastral 20951, nr. carte funciara 20951, nr. tarla 30, nr. parcela 200/4, categoria de folosinta Arabil, la pretul de 1,5 EURO/mp, afisata la sediul/site-ul www.comunatinosu.ro Primariei TINOSU, judetul PRAHOVA.

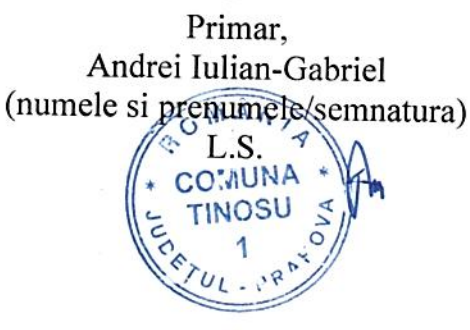

Secretar primarie. Dumitru Eugenia (numele si prenumele/semnatura)

Data 77.11.2023

NOTE:

- Campurile notate cu (\*) sunt obligatoriu de completat.

- Campurile notate cu (\*\*) se completeaza cu numarul din registrul comertului sau cu numarul din Registrul asociatiilor si fundatiilor.

- Notificarea se emite pentru fiecare preemptor mentionat in lista preemptorilor.

## **NOTIFICARE PREEMPTORI**

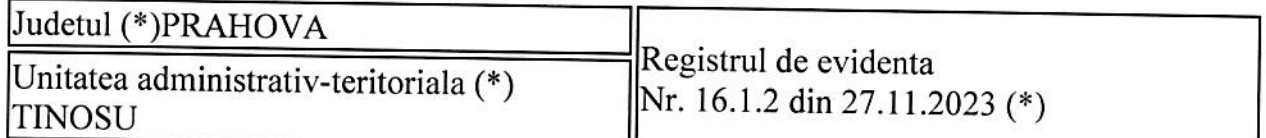

In temeiul art. 6 alin. (6) din Legea nr. 17/2014 privind unele masuri de reglementare a vanzarii terenurilor agricole situate in extravilan si de modificare a Legii nr. 268/2001 privind privatizarea societatilor ce detin in administrare terenuri proprietate publica si privata a statului cu destinatie agricola si infiintarea Agentiei Domeniilor Statului, cu modificarile si completarile ulterioare, prin prezenta se aduce la cunostinta DUMITRU MIHAI-EUGEN, CNP/  $(*),$  nr. de inregistrare .. - ..  $(**)$ , in calitate de Preemtor rang 3, avand domiciliul/resedinta/sediul social/secundar in: localitatea , bl. . . - .., sc. . . - .., et. . . - .., ap. . . - .., judetul/sectorul PRAHOVA, codul postal 107610, e-mail .. - .., tel. .. - ..,

Oferta de vanzare nr. 16 din data de 27.11.2023, depusa de TĂRICEANU MARIN și TĂRICEANU NICULAIE, privind terenul agricol situat in extravilan, in suprafata de 0,05 (ha), reprezentand cota-parte 1/1, nr. Cadastral 20951, nr. carte funciara 20951, nr. tarla 30, nr. parcela 200/4, categoria de folosinta Arabil, la pretul de 1,5 EURO/mp, afisata la sediul/site-ul www.comunatinosu.ro Primariei TINOSU, judetul PRAHOVA.

Primar. Andrei Iulian-Gabriel (numele si prenumele/semnatura)

Secretar primarie, Dumitru Eugenia (numele si prenumele/semnatura)

Data 27.11.2023

NOTE:

- Campurile notate cu (\*) sunt obligatoriu de completat.

- Campurile notate cu (\*\*) se completeaza cu numarul din registrul comertului sau cu numarul din Registrul asociatiilor si fundatiilor.

- Notificarea se emite pentru fiecare preemptor mentionat in lista preemptorilor.